# It all starts here.

# Schedule Your Senior Portrait Appointment Today!

## Click here to schedule your appointment!

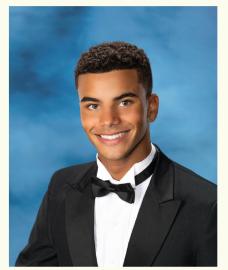

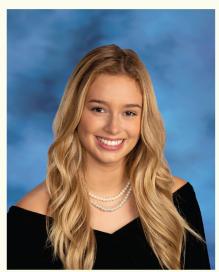

Come prepared! Get tips and ideas at: prestigeportraits.com

### Prepare for your session!

Select the location & time that is most convenient for you and your family! Bring multiple outfits to make this the most memorable year yet!

#### **COVID19 Protocols**

To keep everyone as safe as possible we ask that everyone wears a mask while visiting our studios. If showing any symptoms please reschedule your appointment, there is no penalty for changes to your appointment.

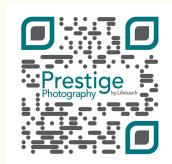

Open your camera app and scan me to schedule your appointment!

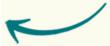

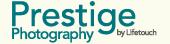